## FunnelKit

• Track UTMs in FunnelKit

## Track UTMs in FunnelKit

## Create UTM fields in your CRM

You can create as much fields as you would like to track. See the list here Native WP Shortcodes

## Add Hidden Field to your form

Here is an example for utm\_campaign, you can add as many fields as you want to track similarly.

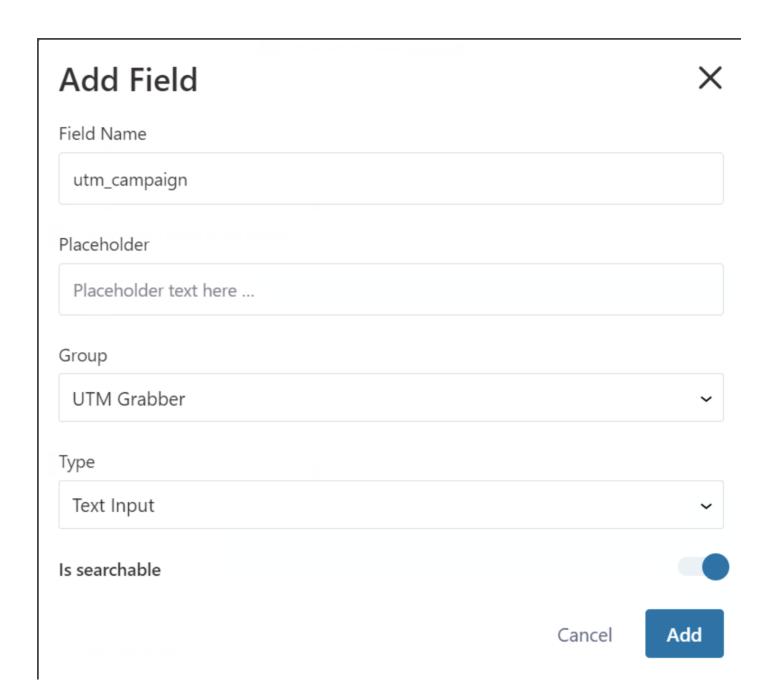

Map Form Field to CRM Field

**Dashboards** 

Contacts

Carts

Automations Next Gen

**Broadcasts** 

**Templates** 

**Forms** 

Link Triggers

**Email Setup** 

Analytics

Connectors

Settings

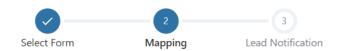

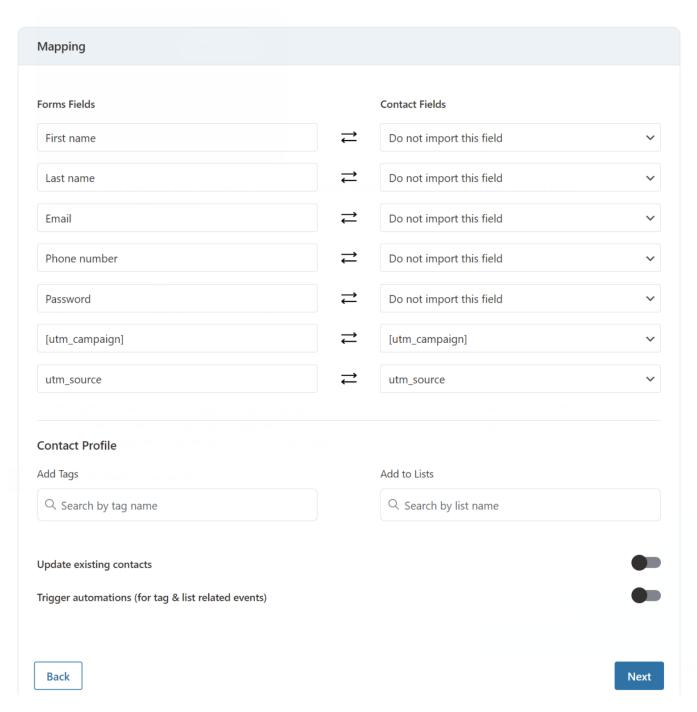